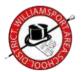

## STEPS FOR SETTING UP A WILLIAMSPORT AREA SCHOOL DISTRICT E-MAIL ACCOUNT

- 1. Read and sign the WASD Contract Regarding The Acceptable Use of Computer Communication Technology.
- 2. Create a username and password using the form below
  - Your username will be the first initial of your first name and your last name up to 8 characters.(Ex.: Clay Weaver = cweaver; Paul Kellerman = pkellerm)
  - Your username and @wasd.org will create your email address (Ex.: cweaver@wasd.org; pkellerm@wasd.org)
- 3. Password format:
  - > Must be at least 8 character in length
  - Must contain characters from 3 of the following 4 categories
    - English uppercase character (A through Z)
    - English lowercase character (a through z)
    - ❖ Base 10 digit (0 through 9)
    - ❖ Non- alpha character (ex. \$,%.#)

Examples of Passwords that meet the above criteria: frog#253 71&TYYYX ##Fy\$\$%% 37R176pn

Send the signed Acceptable Use of Computer Communication Technology Contract and your username and password form to the *Help Desk* at the *Instructional Media Center* 

| Employee Name:        | <br> |  |
|-----------------------|------|--|
| Building Location(s): | <br> |  |
| Username:             | <br> |  |
| Password:             |      |  |

## WASD CONTRACT REGARDING THE ACCEPTABLE USE OF COMPUTER COMMUNICATION TECHNOLOGY

| Last Name                       | First Name                                                                             | M.I.                                                | Title/Grade                                                                                  |
|---------------------------------|----------------------------------------------------------------------------------------|-----------------------------------------------------|----------------------------------------------------------------------------------------------|
| I accept and ag                 | ree to abide by the follo                                                              | wing rules:                                         |                                                                                              |
|                                 | agreed to abide by the pol<br>able Use of Computer Co                                  | -                                                   |                                                                                              |
| inappropriate bel               | use of the internet is a pr<br>havior may lead to penalt<br>on, and or legal action.   |                                                     |                                                                                              |
|                                 |                                                                                        |                                                     | he Williamsport Area<br>of material may result in                                            |
| I agree not to alle activities. | ow other individuals to u                                                              | se my account and/or p                              | password for Internet                                                                        |
| Williamsport Armay result from  |                                                                                        | net connection from an<br>nnection. I accept full i | anizations related to the<br>ly liability or damages that<br>responsibility and liability fo |
| Signed                          |                                                                                        |                                                     | Date                                                                                         |
| below: I,agree to accept a      | eighteen (18) years of ag<br>ll financial and legal liab<br>ea School District's Inter | the parent/guilities which may resul                | uardian of the above student                                                                 |
| Signed                          |                                                                                        |                                                     | Date                                                                                         |